### Message Capture

Introduction

Message Capture

Log Analysis

SNMP

Netflow

**SNMP Traps** 

**Proxy Services** 

Unified Threat Management

Authentication

**Network Discovery** 

## Monitoring and Log Management

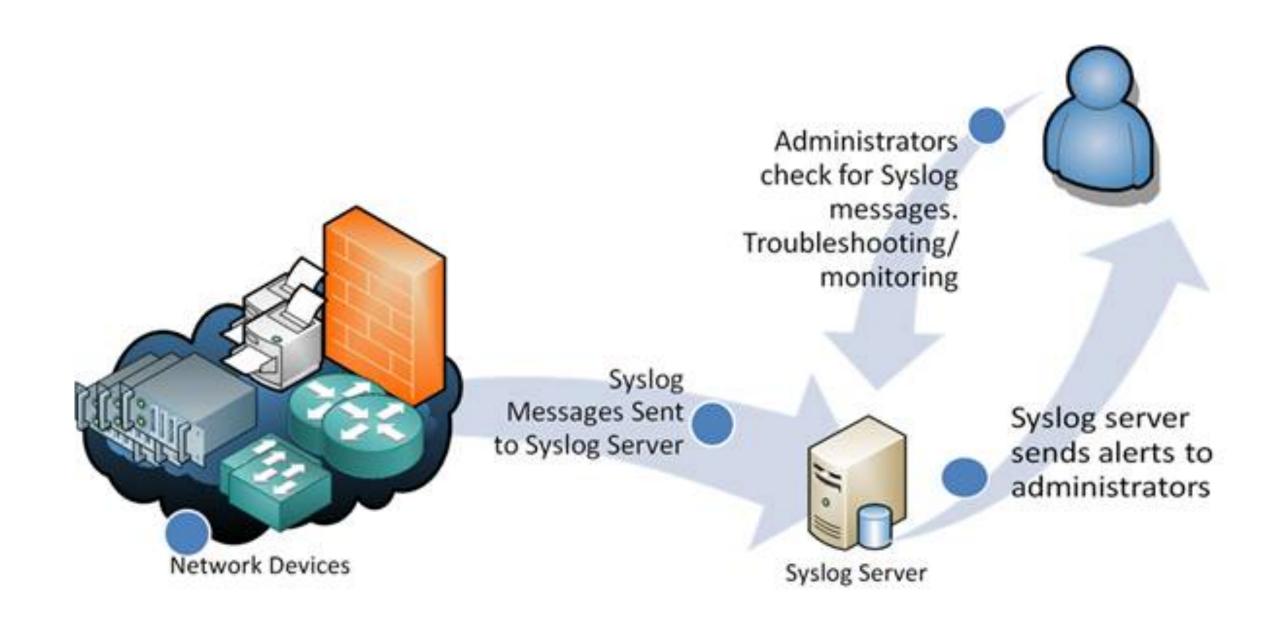

https://www.networkmanagementsoftware.com/what-is-syslog/

# Logging Purpose and Use

- Log messages are one of the primary ways we find out what has been happening on otherwise unattended servers
- Operating systems and applications produce various kinds of messages
- Messages get sent various places by multiple software actors called shippers
- Many operating systems include support for syslog-style message logging

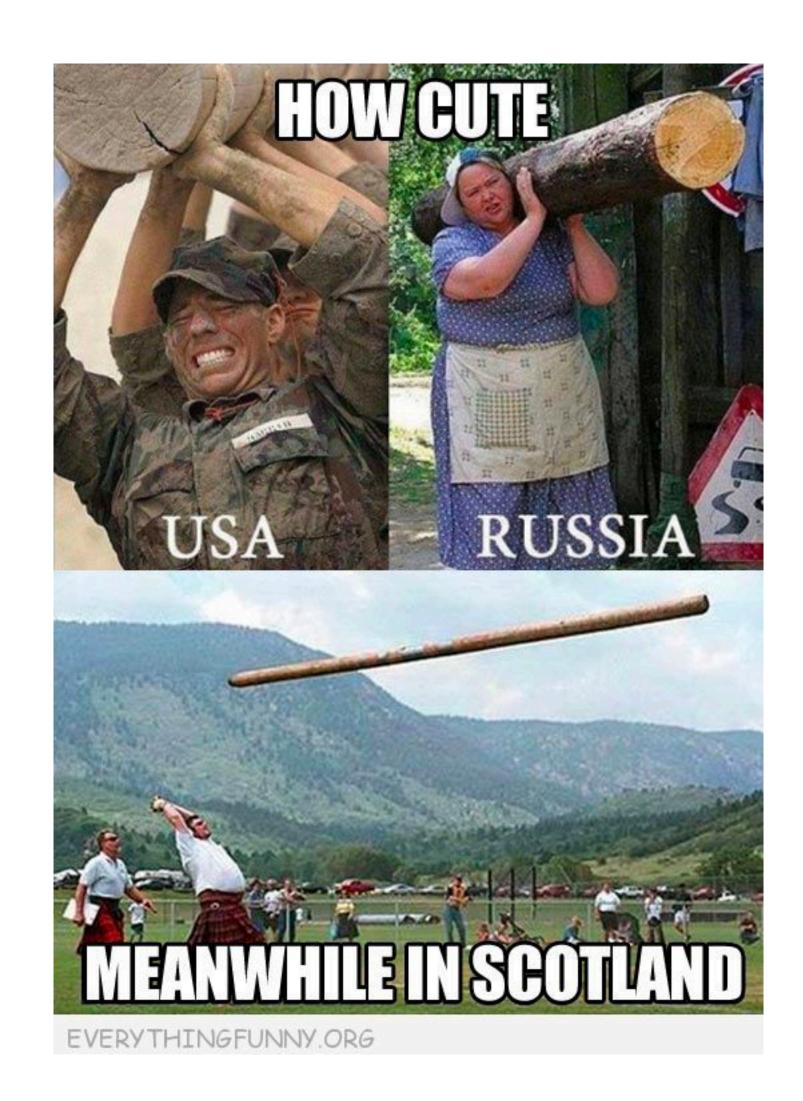

### Log Handling Network Devices

- Most network devices have built-in logging which may or may not be enabled by default
- The logs may or may not persist through reboots, /var may be a ramdisk on your device
- The logs are typically viewed through a web interface, Status->Package Logs and Status->System Logs for pfsense
- The logging may or may not be configurable with respect to what is logged, Status->System Logs->Settings for pfsense
- Remote logging is often preferred, and there are multiple methods for moving the log messages

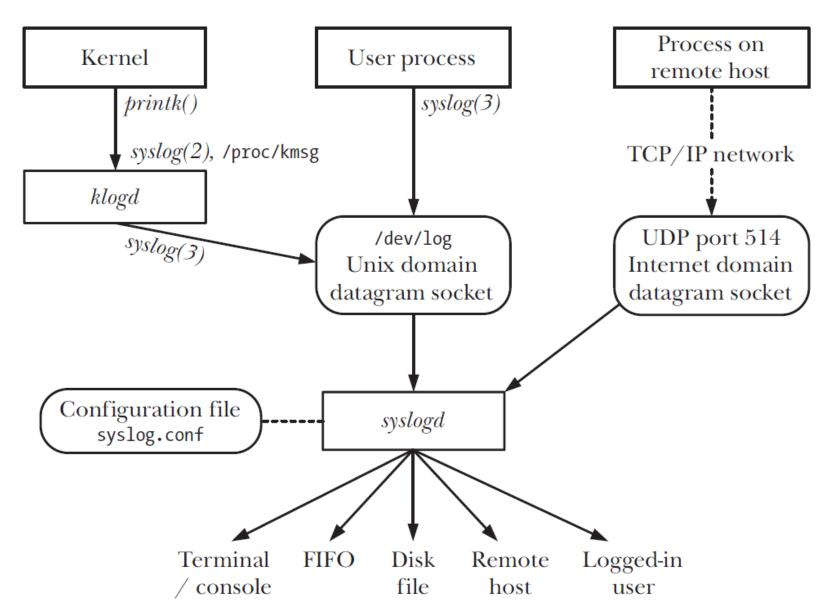

Figure 37-1: Overview of system logging

# Syslog-style Message Handling Multiple Paths In and Out

- Software processes logs in multiple ways
- The kernel puts messages in a ring buffer, which can be viewed using the dmesg command, and klogd may be used to write those messages to rsyslog
- The system init scripts or startup services daemons write the contents of the ring buffer to /var/log/dmesg prior to starting rsyslog in order to preserve boot messages from the kernel, unless klogd is running
- Typical default logfile names for kernel messages are /var/log/ dmesg and /var/log/kern.log
- Various daemons directly write log files (e.g. apache, postfix), some are configurable

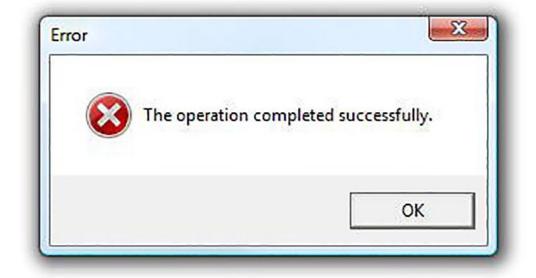

## Windows eventlog-style Message Handling Have you tried turning it off and on?

- Windows does not store logs in a simple text files, except when it does
- Windows provides log stores in Microsoft-proprietary formats implemented to support categorization and filtering in EventViewer, except when it doesn't
- EventViewer can clear the logs, or export them to files which can be read by EventViewer
- Windows creates incredible volumes of log messages most are not useful
- Windows can centralize eventlogs in certain Microsoft-only environments see Loggly's Ultimate Guide To Logging
- Windows event logs can be shipped by an agent to any of the major log management software platforms, just not with the tools included in Windows

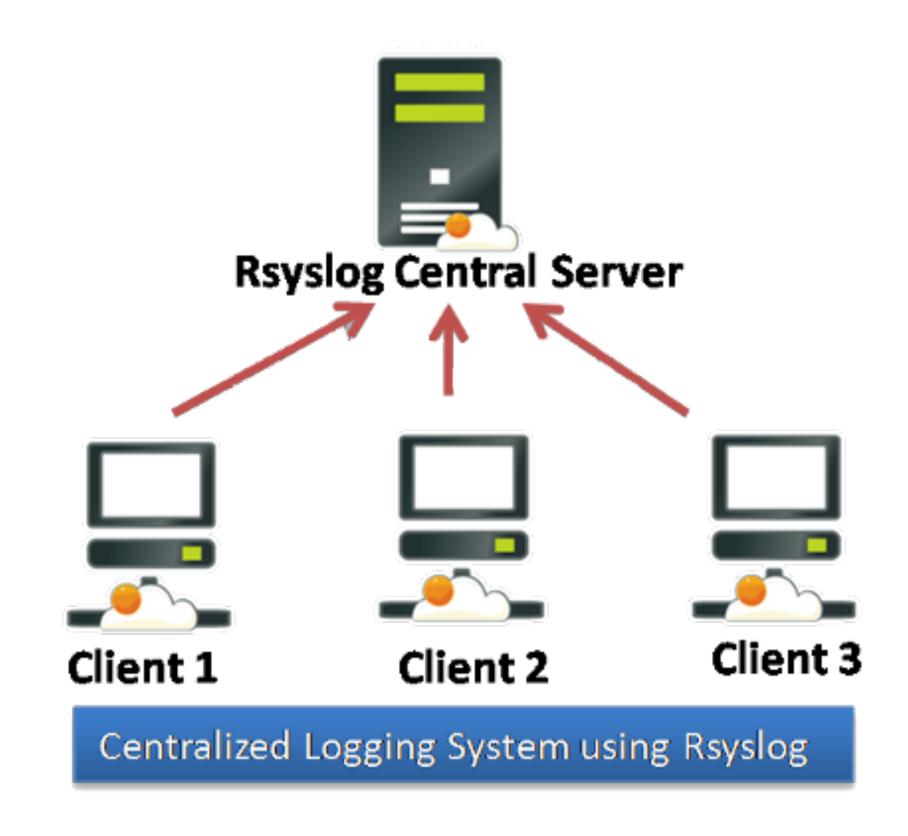

# Remote Logging Configuration Considerations

- Set the log host IP address, and optionally tcp or udp on port 514, RELP on port 2514, TLS rsyslog on port 6514
- Verify the loghost is receiving the log entries
- Disable local logging if you don't want local logs to consume space on the device
- Ideally only send log messages relevant to device management to a remote server

### Server Logs

- Servers record logs in multiple ways
- The kernel puts messages in a ring buffer, which can be viewed using the dmesg command, and klogd may be used to write those messages to rsyslog
- The system init scripts or startup services daemons write the contents of the ring buffer to /var/log/dmesg prior to starting rsyslog in order to preserve boot messages from the kernel, unless klogd is running

### Server Daemon logs

- Various functions in the system are provided by daemons
- Many of them log status changes, warnings, and errors
- Services running on the server typically directly write log files, but also send messages to the standard syslog service, either through /dev/log, or using UDP or TCP to connect to port 514

## Server Application Logs

- Services on a server are provided by application packages
- · Applications produce log messages for status changes, warnings, and errors
- Applications are configured individually with respect to logging
- Applications often support multiple message formats
- Remote syslogging can be accomplished in the system syslog configuration file even if the service software doesn't provide that capability

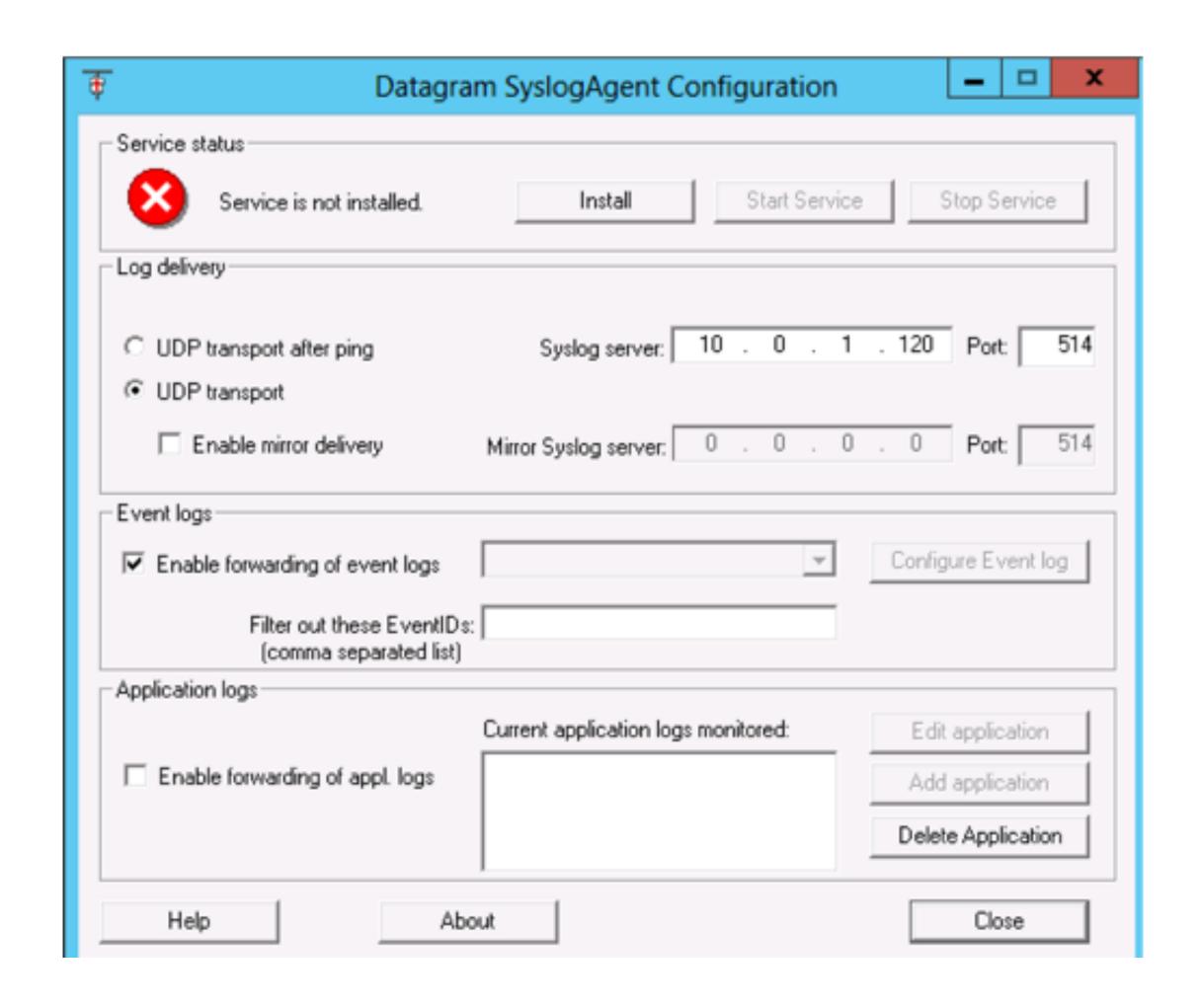

### Windows Event Logs Integrating With Syslog

- Windows has a Microsoft-specific logging approach and toolset which is incompatible with other logging implementations
- Windows event logs can be centralized but it takes some work and the results may not live up to the expectations
- Various solutions are available to send Windows event logs to a syslog server, they involve a service watching the Windows log files and sending new entries to syslog
- <u>rsyslog.com</u> has a windows agent, datagram syslogagent has been popular, <u>correlog.com</u> has a free agent, newer monitoring systems use tools like beats to feed elasticsearch logging systems

#### Syslog Message Sources

Syslog identifies various log sources as "Facilities," which makes it easy for you to assign monitoring to different groups.

| FACILITY               | ORIGIN OF THE MESSAGE                  |
|------------------------|----------------------------------------|
| Kern                   | System kernel                          |
| User                   | User processes or applications         |
| Auth                   | Login system or authentication service |
| Security               | Security processes                     |
| Syslog                 | Syslog service                         |
| Cron                   | Schedule service                       |
| <any service=""></any> | FTP, mail, news can generate messages  |

#### Syslog Message Severity

Syslog provides a range of severity messages, from general information to emergency alerts. You can configure these messages to reflect what is most critical to your environment.

#### SEVERITY LEVEL DESCRIPTION

| DESCRIPTION                                                                     |
|---------------------------------------------------------------------------------|
| General informational messages                                                  |
| Event that might require some additional analysis or attention                  |
| Messages used for troubleshooting and to provide additional details on an issue |
| Warning on potential issue but usually something that is minor                  |
| Error condition that occurs when a service malfunctions                         |
| Critical condition that could be a system failure                               |
| Requires immediate attention                                                    |
| Highest priority and indicates that there is the highest level possible event   |
|                                                                                 |

https://searchsecurity.techtarget.com/magazineContent/ How-to-setup-and-configure-syslog-to-view-and-filter-data

# Message Metadata Syslog-style Metadata

- Messages are plain text, by default just sent as the data in a udp packet, or via tcp connection
- Messages contain properties, some interesting properties include:

message content - 1024 printable ascii characters by convention tag - name of program that generated the message source - hostname or IP address or other identifier for host that generated the message priority - number composed of a facility and severity to categorize the message

Message properties can be used to sort and format messages, the PRI (priority - facility.level) is used for typical rsyslog.conf rules

## Reliable Messaging for Rsyslog

- The original log transport, UDP, was chosen for simplicity and speed
- TCP is an alternative which guarantees delivery, but only if the remote host is reachable, messages can still be lost in the case of down servers and connection losses
- Reliable Event Logging Protocol (RELP) is a protocol which can solve this problem, but it has to be enabled on the server (not the default) and the client must be configured to use it (not the default)
- A server can listen for RELP connections without interfering with listening for traditional connections, RELP uses port 2514 by default
- See <a href="http://www.rsyslog.com/doc/relp.html">http://www.rsyslog.com/doc/relp.html</a> for more information about RELP

## rsyslog

- rsyslog is one of the 3 main packages providing syslog-compatible logging services
- rsyslog is the default for redhat and debian-derived distros and many others
- /etc/rsyslog.conf is the config file, entries describe a pattern match and rule to use

```
facility.level /var/log/somefile.log
mail.* /var/log/mail.log

*.=crit,*.=emerg @loghost

*.* @@loghost
kern.* ~

$IncludeConfig /etc/rsyslog.d/*.conf
```

rsyslog addons are typically configured in their own files under /etc/rsyslog.d

## rsyslog Configuration

• Modules can be dynamically loaded by the rsyslog daemon to add functionality to the server

```
$Modload ommysql
*.* :ommysql:DBHost,DBName,rsyslogusername,rsyslogpassword
```

• Remote message reception is enabled in the rsyslog.conf file by turning on the imudp module and starting the udpserver, or the imtcp module and starting tcpserver - don't forget to allow the traffic through your firewall

```
$ModLoad imudp
$UDPServerRun 514
```

• You can restrict access to clients specified with the AllowedSender directive, to help avoid log overflow attacks, TCP and RELP can help with this as well but have lower throughput

```
$AllowedSender UDP, 172.16.209.3
$AllowedSender UDP, 192.168.2.0/24
$AllowedSender UDP, *.mycompany.com
```

## rsyslog Configuration

• To enable RELP, the server must load the module and start the module listening on a port

```
$ModLoad imrelp
$InputRELPServerRun 2514
```

 To use RELP, a client must use the module for RELP to send the messages of interest to the server's RELP port

```
$ModLoad omrelp
*.*:omrelp:192.168.0.1:2514
```

### rsyslog with TLS

- Requires certificates for sender and receiver
- Configure server to listen for TLS connections on port 6514
- Configure client to send using TLS to port 6514 on server
- Provides authentication, integrity checking, and encryption
- Still need RELP for reliable delivery
- See <a href="https://www.rsyslog.com/doc/master/tutorials/tls.html">https://www.rsyslog.com/doc/master/tutorials/tls.html</a> for sample configs and step-by-step instructions on setting up TLS with rsyslog

### Logging to a database

- Database storage of log data allows for much more flexibility in information retrieval and analysis, as well as access control
- This comes at a significant performance cost when writing records, but often provides significant gains when retrieving records
- The rsyslog-mysql package provides a canned configuration which connects rsyslog to mysql, be sure to assess the default config to ensure you send messages you want (the default is to send all messages to the database)
- There are similar packages supporting other databases (e.g. rsyslog-pgsql)
- An rsyslog receiver may make the database connection transparently to the sender if desired for performance and security

Software can be chaotic, but we make it work

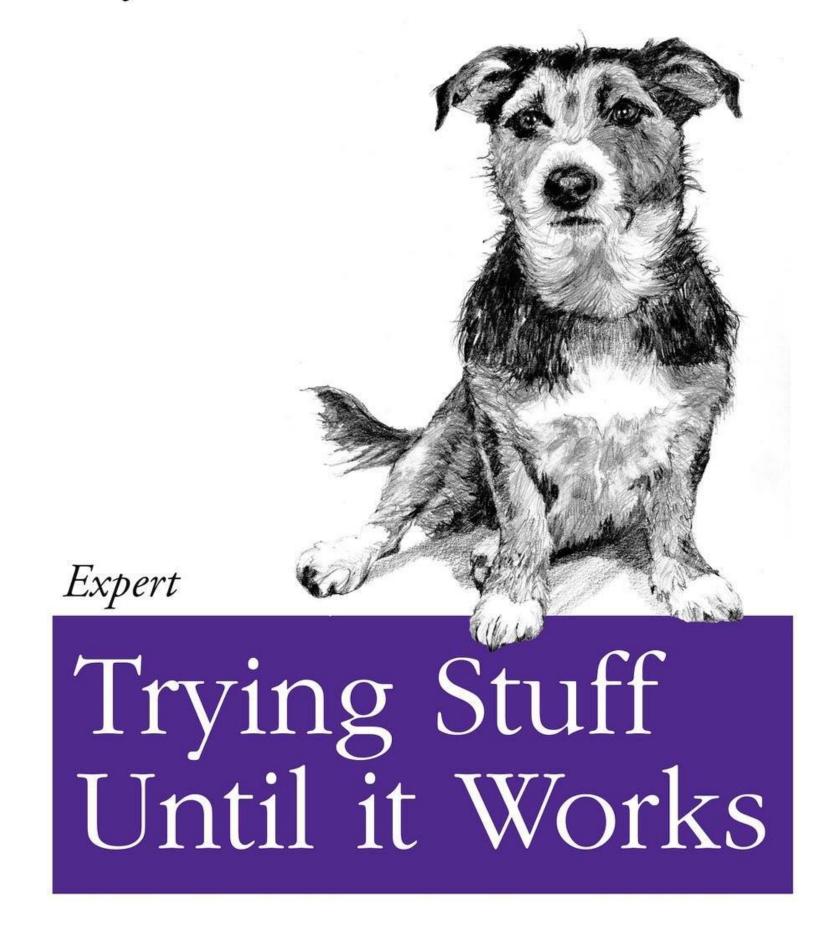

O RLY?

The Practical Developer

@ThePracticalDev

### Message Capture Lab

- loghost install
- mysql setup for logging
- remote logging on pfsense
- remote logging on windows